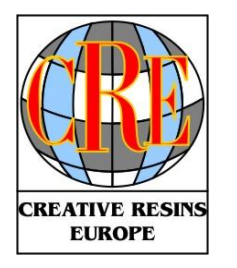

C/ 30 de enero de 1964 – Naves Maga, 17 09007 Burgos (Spain) Tel. +34 947 483 814 Fax: +34 947 486 092 www.creativeresinseurope.com info@creativeresinseurope.com Page 1/6

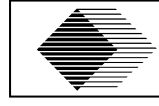

## **IMPLANTACION ILLUSTRATOR**

DC-00.04.1.00-SP

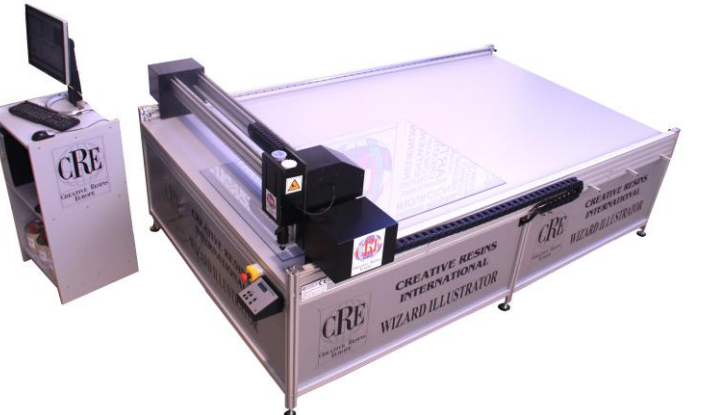

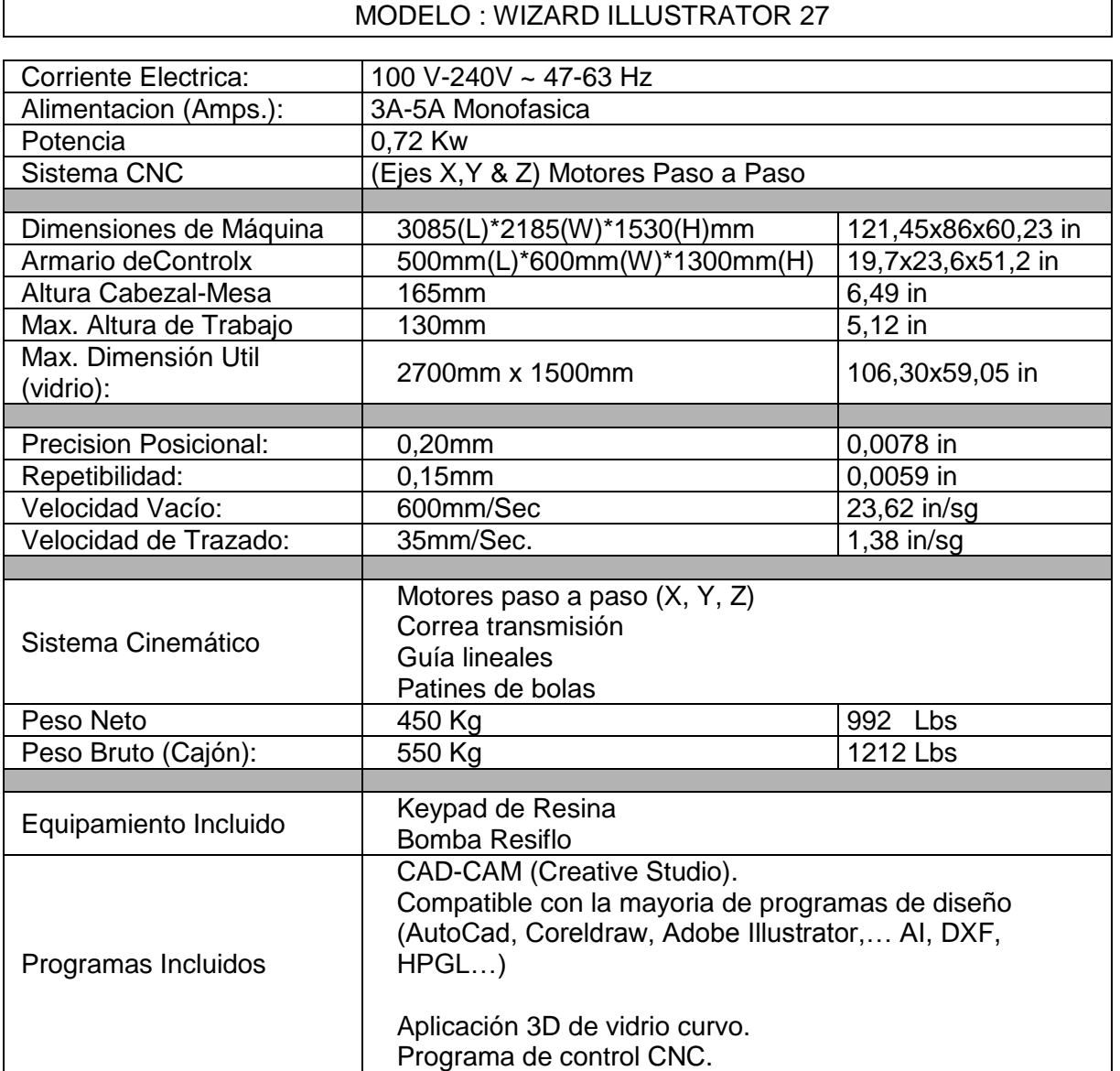

Jesús M. Palacios Peña – Ing. Industrial Mecánico

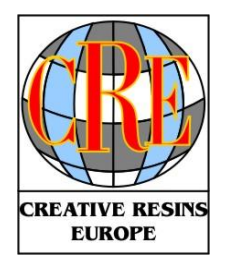

#### **Tipos de software necesarios**

Los plotter ILLUSTRATOR necesita manejan archivos CNC pantalla controladora, así pues, se requieren programas para la edición, manipulación y traducción de archivos informáticos a lenguaje máquina.

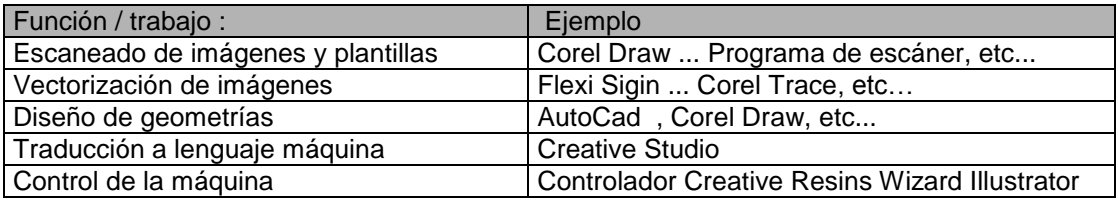

El sistema de ILLUSTRATOR es un sistema abierto y puede manejar cualquier información HPGL o G Code. Estos sistemas incluyen Corel Draw , Autocad, CASmate, CadLink, Flexisign and Sign Wizard.

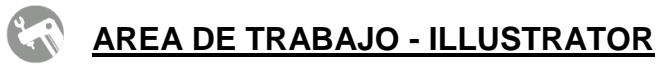

### **Área de trabajo.**

Para una máxima seguridad y productividad , es conveniente un área de trabajo limpia y despejada . Se debe disponer de un perímetro mínimo de 0,7 m. a los lados de la mesa y 1,0 m. en el lado frontal. Esto permite al operador un fácil acceso a la pantalla de control y mesa del plotter.

También se necesita este espacio para una fácil instalación y mantenimiento de la misma.

Tomar en cuenta el tamaño, y manipulaciones de las piezas con las que se vaya a trabajar principalmente por su carga y descarga.

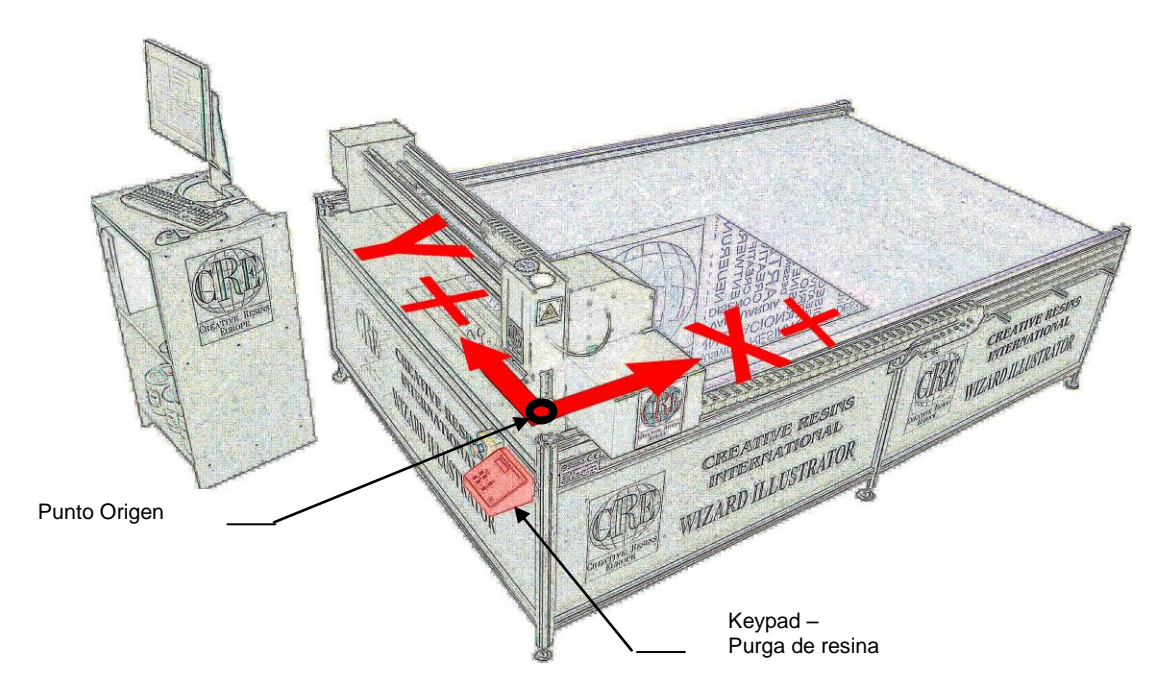

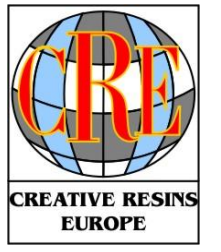

C/ 30 de enero de 1964 – Naves Maga, 17 09007 Burgos (Spain) Tel. +34 947 483 814 Fax: +34 947 486 092 www.creativeresinseurope.com info@creativeresinseurope.com Page 3/6

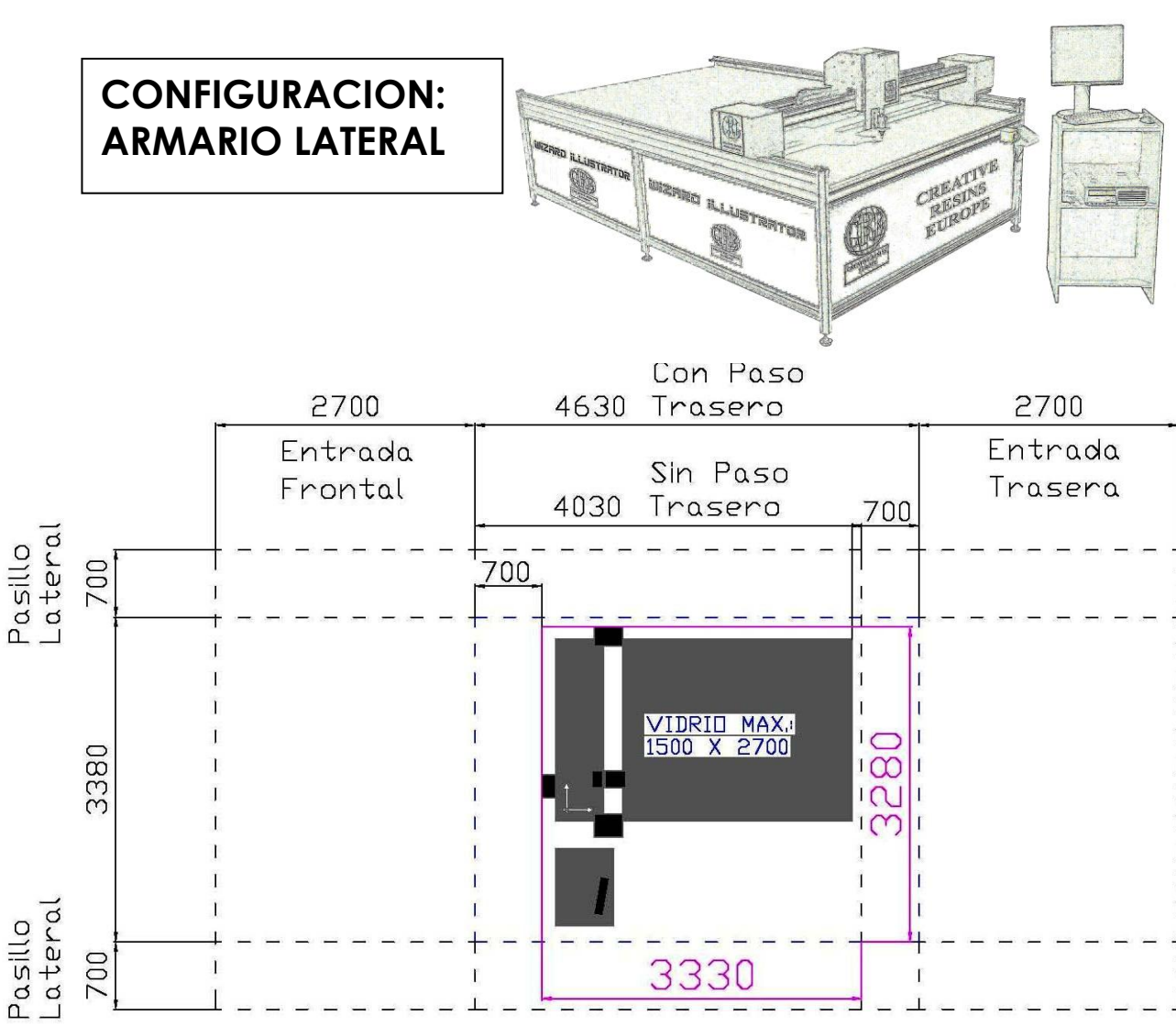

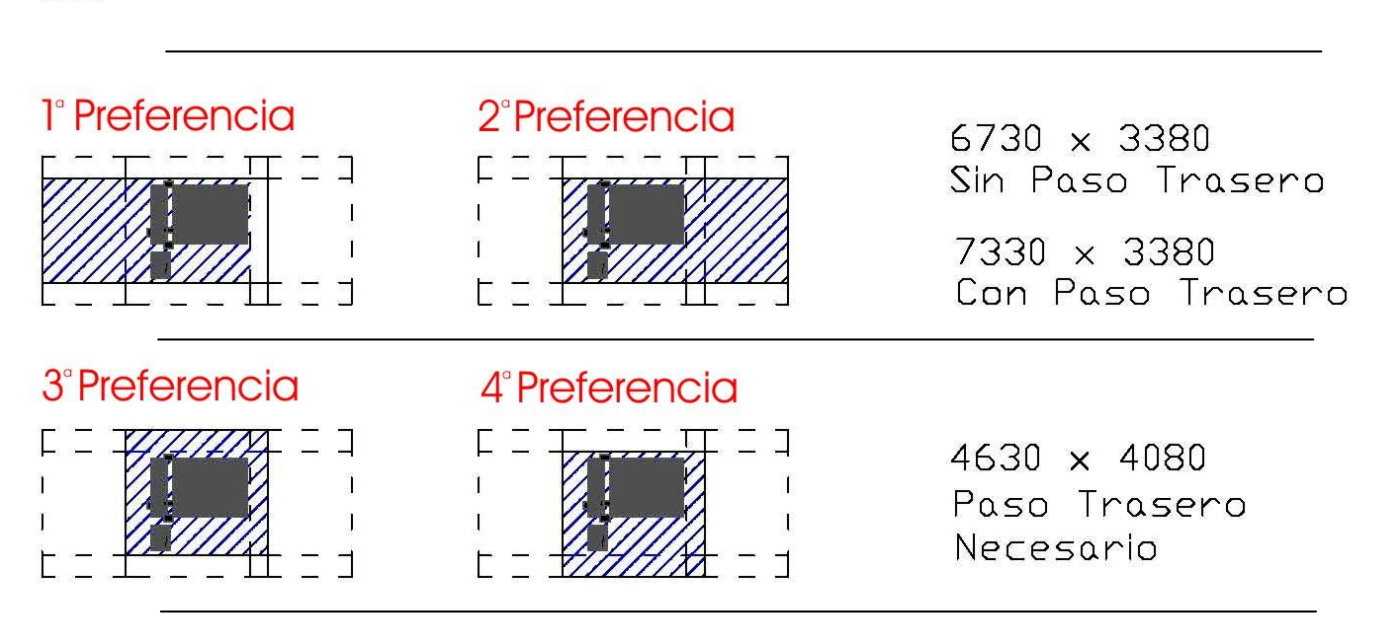

Jesús M. Palacios Peña – Ing. Industrial Mecánico

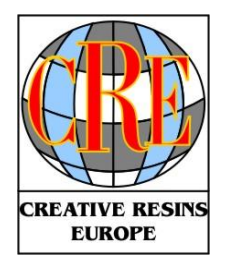

C/ 30 de enero de 1964 – Naves Maga, 17 09007 Burgos (Spain) Tel. +34 947 483 814 Fax: +34 947 486 092 www.creativeresinseurope.com info@creativeresinseurope.com Page 4/6

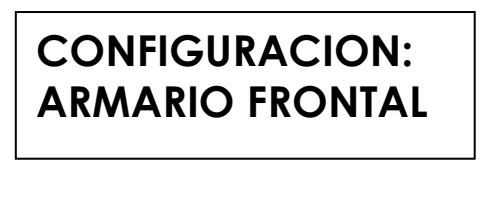

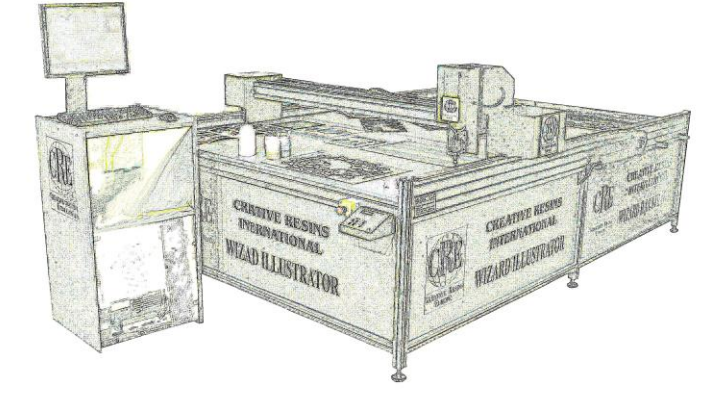

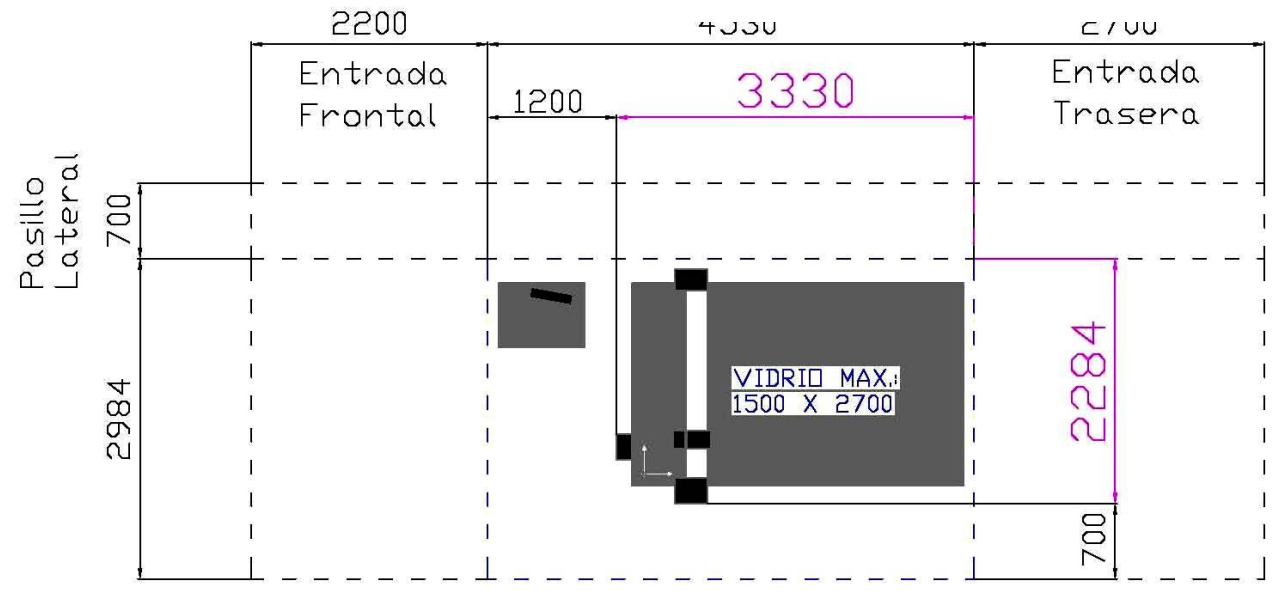

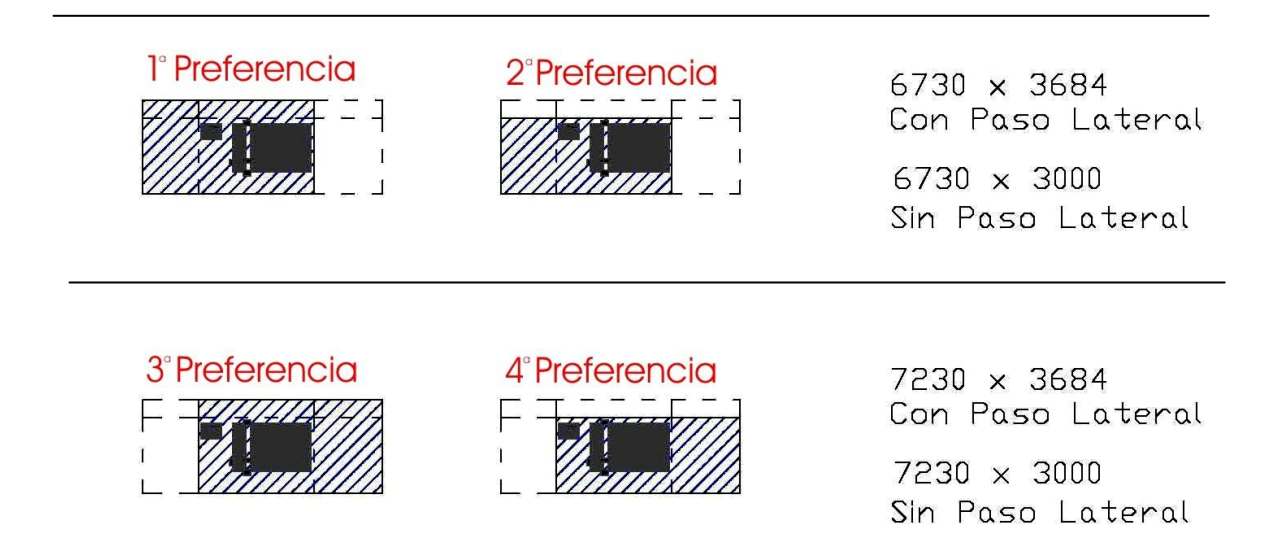

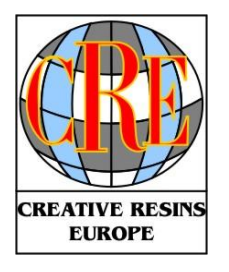

#### **CREATIVE RESINS EUROPE** s.l. C/ 30 de enero de 1964 – Naves Maga, 17 09007 Burgos (Spain) Tel. +34 947 483 814 Fax: +34 947 486 092 www.creativeresinseurope.com info@creativeresinseurope.com Page 5/6

### **Requerimientos eléctricos.**

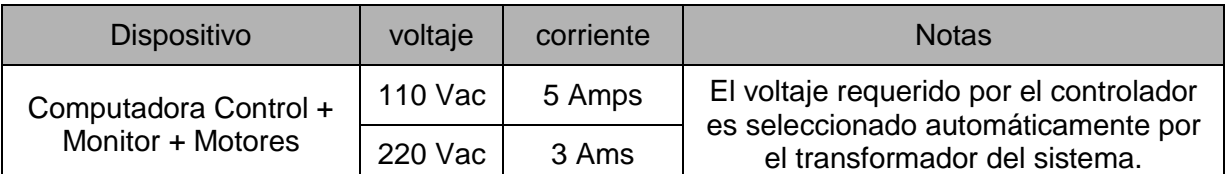

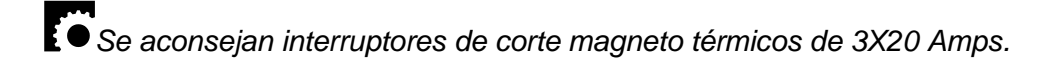

*Es recomendable usar un estabilizador de tensión o una SAI para conectar la salida del controlador y monitor.*

*Es útil disponer de dos tomas de corriente más, disponibles para otros equipos tales como calefactores, compresores , iluminación adicional , etc...*

*Comprobar que la línea a la que se conecta cuenta con potencia suficiente para alimentar la maquina y cualquier otro elemento que se quiera conectar.*

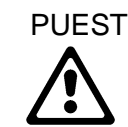

PUESTA A TIERRA : La estructura debiera ser puesta a tierra mediante una única línea de tierra.

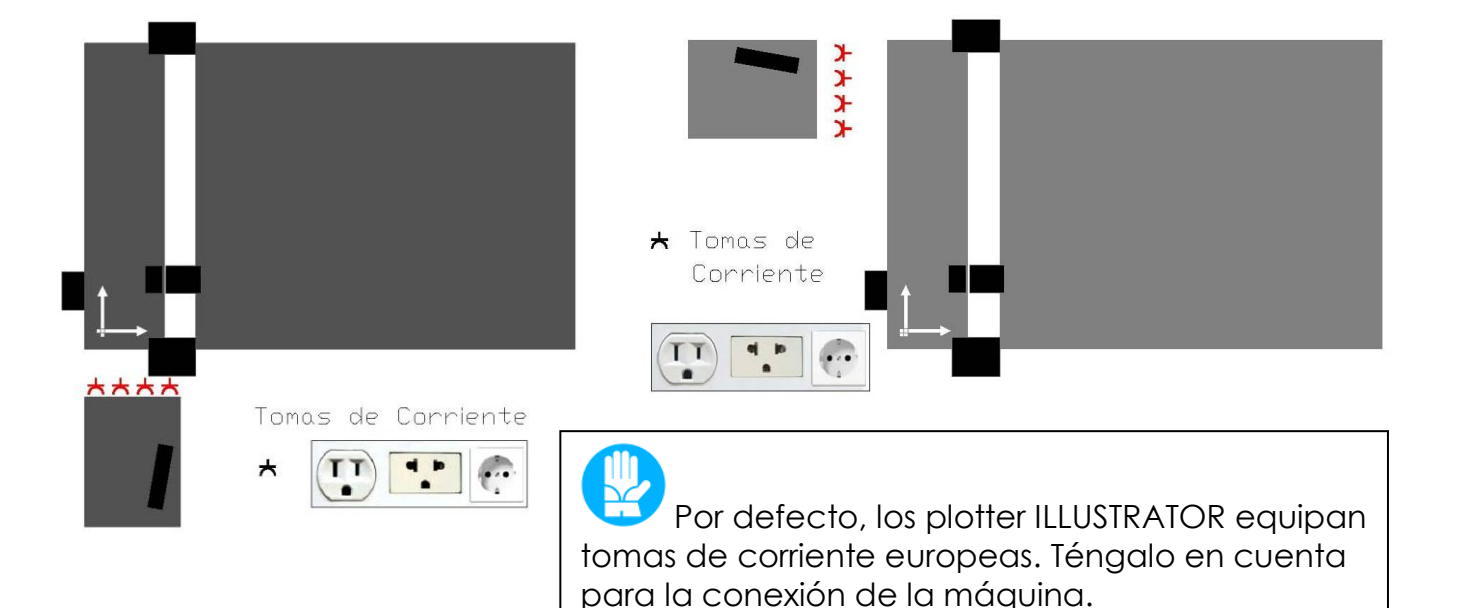

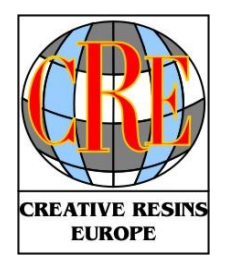

C/ 30 de enero de 1964 – Naves Maga, 17 09007 Burgos (Spain) Tel. +34 947 483 814 Fax: +34 947 486 092 www.creativeresinseurope.com info@creativeresinseurope.com Page 6/6

### **Comunicación de Computadora**

Se recomienda no conectar la computadora de control del CNC a ninguna red para evitar Virus y desconfiguraciones. Para soporte online se puede establecer una conexión a Internet temporal.

#### **Tomas de aire comprimido**

Resulta conveniente contar con Tomas de aire cercanas a la maquina para conectar pistolas con las que limpiar el polvo de la mesa y vidrios cómodamente.

### INCENDIO / EXPLOSION:

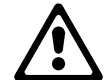

Se pueden dar Riesgos de Incendio y Explosión en el caso de que se empleen productos inflamables como pueden ser los disolventes, o resinas.

PROHIBIDO FUMAR:

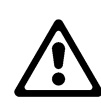

Los productos industriales y solventes, son habitualmente inflamables, por tanto FUMAR debe ser PROHIBIDO en la zona de trabajo.

#### HIGIENE :

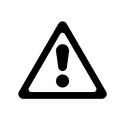

En el caso de instalar ventilación en el centro de trabajo, es recomendable realizar extracciones localizadas, de tal forma que el flujo de aire creado no permita que el trabajador no inhale los vapores de los productos utilizados.

Criterios de Extracción habituales: Máxima velocidad de paso de aire por filtro: 0,5m/sg Max. Caudal de extracción estimado: 4000m3/h \_ a media presión. Filtro de Cartón: No Requerido

### ORDEN Y LIMPIEZA:

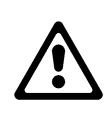

Asegurarse de que todos los cables y mangueras neumáticas alrededor de la maquina quedan bien colocados. Los cables y las mangueras sueltos pueden provocar riesgos de tropiezo y causar daños personales y/o materiales.

### ERGONOMÍA:

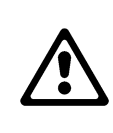

Contemplar los criterios de diseño ergonómicos del centro de trabajo riesgos propios de los trabajos con PVD´s ( pantallas de visualización de datos ). (Iluminación, reflejos de pantallas, posturas mantenidas…).